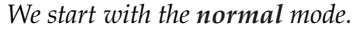

<span id="page-0-0"></span>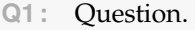

- **A1 :** Answer to **[Q1](#page-0-0)**.
- <span id="page-0-1"></span>**Q2 :** Question.
- **A2 :** Answer to **[Q2](#page-0-1)**.

*Now start the multiple question mode.*

<span id="page-0-2"></span>**Q3/ 1 :** First question.

- <span id="page-0-3"></span>**Q3/ 2 :** Second question.
	- **A3 :** Answer to **[Q3](#page-0-2)/ 1** and **[Q3](#page-0-3)/ 2**.

*Now stop the multiple question mode, and start the multiple answer mode.*

- <span id="page-0-6"></span>**Q4 :** Question with two answers **[A4](#page-0-4)/ 1** and **[A4](#page-0-5)/ 2**.
- <span id="page-0-4"></span>**A4/ 1 :** First answer to **[Q4](#page-0-6)**.
- <span id="page-0-5"></span>**A4/ 2 :** Second answer to **[Q4](#page-0-6)**.

*Now start both the multiple question mode and the multiple answer mode.*

- <span id="page-0-7"></span>**Q5/ 1 :** Question.
- <span id="page-0-8"></span>**Q5/ 2 :** Question.
- **A5/ 1 :** First answer to **[Q5](#page-0-7)/ 1** and **[Q5](#page-0-8)/ 2**.
- **A5/ 2 :** Second answer to **[Q5](#page-0-7)/ 1** and **[Q5](#page-0-8)/ 2**.
- **A5/ 3 :** Third answer to **[Q5](#page-0-7)/ 1** and **[Q5](#page-0-8)/ 2**.

*Back to the normal mode.*

- <span id="page-0-9"></span>**Q6 :** Question.
- **A6 :** Answer to **[Q6](#page-0-9)**.

```
Q7 : Question.
```
**A7 :** Answer **[Q7](#page-0-10)**.

*Below is the code of this conversation.*

```
code
"
  We start with the **normal** mode.
? \QALabel{Q:normal -1}
  Question.
```

```
Answer to \QARef{Q:normal-1}.
? \QALabel{Q:normal -2}
  Question.
  Answer to \QARef{Q:normal-2}.
  Now start the **multiple question** mode.
\EnableMultipleQuestion
? \QALabel{Q:multi -1}
 First question .
? \QALabel{Q:multi -2}
  Second question.
  Answer to \QARef{Q:multi-1} and \QARef{Q:multi-2}."
  Now stop the multiple question mode, and start the **multiple
  answer ** mode.
\DisableMultipleQuestion
\EnableMultipleAnswer
? \QALabel{Q:normal -multi}
  Question with two answers \QARE{A:multi-1} and \QARE{A:multi-2}.: \QALabel{A:multi -1}
  First answer to \QARef\{Q:normal-multi\}.
: \QALabel{A:multi -2}
  Second answer to \QARef{Q:normal-multi}.
"
  Now start both the **multiple question ** mode and the **multiple
  answer ** mode.
\EnableMultipleQuestion
\EnableMultipleAnswer
? \QALabel{Q:multi -1'}
  Question.
? \QALabel{Q:multi -2'}
  Question.
  First answer to \QARef{Q:multi-1'} and \QARef{Q:multi-2'}.
  Second answer to \QAREf{Q:multi-1'} and \QAREf{Q:multi-2'}.
  Third answer to \QARef{Q:multi-1'} and \QARef{Q:multi-2'}.
  Back to the **normal** mode.
\DisableMultipleQuestion
\DisableMultipleAnswer
? \QALabel{Q:normal -1'}
  Question.
  Answer to \QARef{Q:normal -1 '}.
```

```
? \QALabel{Q:normal -2'}
 Question.
 Answer \QARef{Q:normal-2'}.
```
*Below is the code of the main document.*

```
latex
\documentclass[%11pt,
  numbered question,
  numbered answer,
  % multiple question,
  % multiple answer,
  enlarge left margin by = .5 cm,
  scroll,
](0 - and - A)\SetSubcounterStyle{\smaller}
\SetSubcounterSeparator{\,/\,}
% \SetSubcounterSeparator{-}
\begin{document }
:: {Q-and -A-demo -multiple -content}
  Below is the code of this conversation .
  == {Q-and -A-demo -multiple -content}
"
  Below is the code of the main document.
  == [latex] {\{\nabla}{\nabla}\end{document }
```